#### **BLASM Product Key Full (April-2022)**

# Download

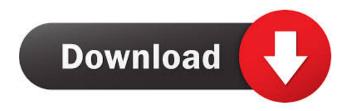

### **BLASM Crack + Download [Latest-2022]**

1. Run this utility from disc or from a drive 2. You will be asked if you want to open a Windows Explorer window, and if so, you will be able to see all of your computers memory segments in a treeview. 3. Once you click on the "Add" button, you will be able to specify a name for the new memory segment 4. Choose a memory segment type from the available presets or enter a custom name. 5. If you have changed the entry's values, you can now close the window, and the BLASM Crack For Windows program will persist the changes to your hard drive. 6. Once you are ready to create the segment, you will be able to specify the new memory segment's initial address, the size, and the number of bytes, instructions, segments, or strings that you wish to enter 7. You will be able to select the processor to be used to create the new memory segment. 8. When you are ready, you can click the "Create" button, and the segment will be created. 9. Once the segment has been created, you can navigate to the new segment. 10. You can now save the segment to a file or, if you've already created an executable in another program, you can launch the segment from within the program. 11. You can now close the window, and BLASM Cracked 2022 Latest Version will persist the changes to your hard drive. Advantages: 1. Sets memory segments are saved to your hard drive. 2. Allows you to create multiple memory segments. 3. Memory segments are easy to navigate and modify. 4. BLASM can be used to create and load executable files. 5. BLASM works with 64-bit processor. 6. BLASM supports Intel, AMD, and ARM processors. User Comments: 1. This program is a huge time saver when working with many different memory segments and having to go into each one every time to change one value is a pain. 2. I was able to add the segment to an existing executable. Add BlasM\_Compile\_CPU Description User Comments Add BlasM\_Compile\_BINARY Description User Comments Add BlasM\_Compile\_STACK Description User Comments

BLASM [2022-Latest]

Make fast, reliable macros and functions for your PC environment. - Create Macros, Functions, Registers, and Code routines.
Generate Hex dumps of your code for use in other applications, or for display on screen. - Save Macro lists and code registers so you don't have to enter them each time you run the macro or function. - Generate assembly language to be placed in memory - Get help in less than 1 minute. - Work in a Microsoft Windows console, from DOS Prompt or from a batch file. - Portable on all PC operating systems and 32-bit and 64-bit Microsoft Windows computers. - Compatible with all versions of Microsoft Windows (3.1 to 95). - Inexpensive, FREE, NO ADs, NO SPAM, NO TROJAN VS. - Simple to install and use, only 3 steps required to install and use. - Output assembly language for Intel 386, AMD and compatible Intel and AMD processors. - Supports Intel 8086, 80286, 80386, 80486, Pentium, Pentium Pro, Pentium II, Pentium III, Pentium 4, Athlon, K6, K6-2, K6-III, K6-3, Xeon, and K8 processors. - Intel compatible processors are identified by the following abbreviations: K0: 80286/386 K1: 80386 K2: 80486 K3: Pentium/PPro K6: Pentium II K6-2: Pentium II/400MHz K6-3: Pentium II/333MHz
K6-III: Pentium III/300MHz K6-III: Pentium II/300MHz with HT, maximum frequency K6-4: Pentium II/300MHz with HT K7: Pentium III/680MHz Xeon: Pentium 4 Pentium 4: Pentium 4/FPU K8: Pentium 4/FPU \*\*Features:\*\*
KEYMACRO has extensive 77a5ca646e

#### **BLASM Crack Registration Code**

BLASM is an assembler that can be used for assembly and modification of your files, either in Windows explorer or batch file. It is designed to help people who are new to assembly and programming, since it makes things easier. If you know what you are doing, you can also use it to modify your files. BLASM may not be as efficient as you'd want it to be, but it's still easy to use. It's a bit old and was written for Windows 3.1. It has the following features: Target Processor i386, AMD, INTEL 32-bit, AMD 64-bit. Source file support blasm supports both ANSI and UNICODE it supports both DOS and UNIX file systems. Intel or AMD CPUs it supports both Intel and AMD CPUs. Instructions: It provides all possible instructions that are available on your CPU. Variables: It allows you to store values in different kinds of variables. Character storage: It allows you to store 32-bit characters and strings in variables. It also allows you to manipulate it, such as search, replace, copy, or convert to/from UNICODE. Function storage: It allows you to store functions, to be used later when you want to execute them. Segment storage: It allows you to store segments, like.data,.bss,.rodata,.text,.data16,.data32,.code,.code16,.code32,.rodata16,.rodata32,.text16,.text32,.constant,.constant16,.constant32. Segment storage types: It has 4 kinds of segment storage:.constant,.constant16,.constant32,.data. Registers: It provides all registers of your processor. You can access them using the command REG or REG for short. Immediate value: It allows you to manipulate immediate value of a register using the command REG. Bit field storage: It allows you to store and manipulate bit fields. Basic functions: It has a set of useful functions, such as: ADD (eax), SUB (eax), and INC (eax). MUL

#### What's New In BLASM?

This is a command prompt Assembler that allows you to modify processor registers, segments, instructions, etc. The application also has support for Intel and AMD processors. The program features command line syntax and generates Intel's NASM and GAS format output. The output is compatible with Microsoft assembler and disassembler with a.com/.exe filename extension.

## **System Requirements:**

The minimum system requirements for Fantagio's Shadow of Nibelheim are as follows: Operating System: Windows 7/8/8.1/10 Processor: Intel Core i3 2.0 GHz or AMD equivalent Memory: 1 GB RAM Graphics: Nvidia GeForce GTX 470 or AMD equivalent DirectX: Version 11 Hard Drive Space: 5 GB Fantagio's Shadow of Nibelheim is an action role-playing game which puts the player in the shoes of a young boy named Quentin.

#### Related links:

https://networny-social.s3.amazonaws.com/upload/files/2022/06/Z2FduvqX2ACxtKqLHcXu 06 b4a9d82d66dd5e39c3a19a8e 8eee20f0 file.pdf

 $\frac{http://www.barberlife.com/upload/files/2022/06/gK6N236NthR3QqRK8tfX\_06\_b4a9d82d66dd5e39c3a19a8e8eee20f0\_file.pdf}{}$ 

http://richard-wagner-werkstatt.com/?p=16458

https://www.justformegadgetz.com/wp-content/uploads/2022/06/DNGuard HVM Professional Edition.pdf

https://motofamily.com/shutdown-timer-for-windows/

https://youottacall.com/wp-content/uploads/xilemand.pdf

https://bryophyteportal.org/frullania/checklists/checklist.php?clid=9501

 $\underline{https://cromaz.com.br/upload/files/2022/06/V9tLabe5KOrgi2Za43By\ 06\ b4a9d82d66dd5e39c3a19a8e8eee20f0\ file.pdf}$ 

https://vinevardartisans.com/artisan-pages/?p=6787

https://themesotheliomacancer.com/wp-content/uploads/2022/06/Abidjanshowcom\_Livebox.pdf